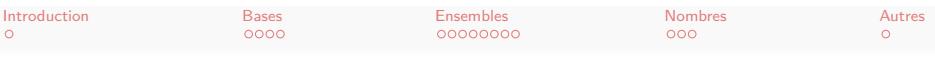

INF280 Manipulation de bits

Antoine Amarilli

23 juin 2014

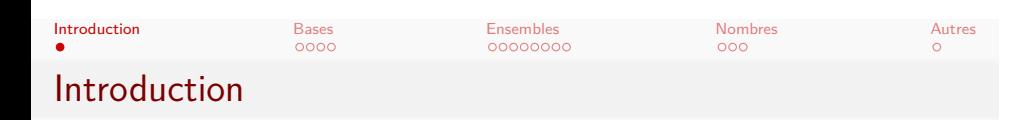

- **·** Données représentées sous la forme de bits
- C++ et Java permettent de les manipuler directement
- Parfois plus rapide à exécuter
- Parfois plus rapide à écrire
- C++ ici, la plupart s'applique à Java

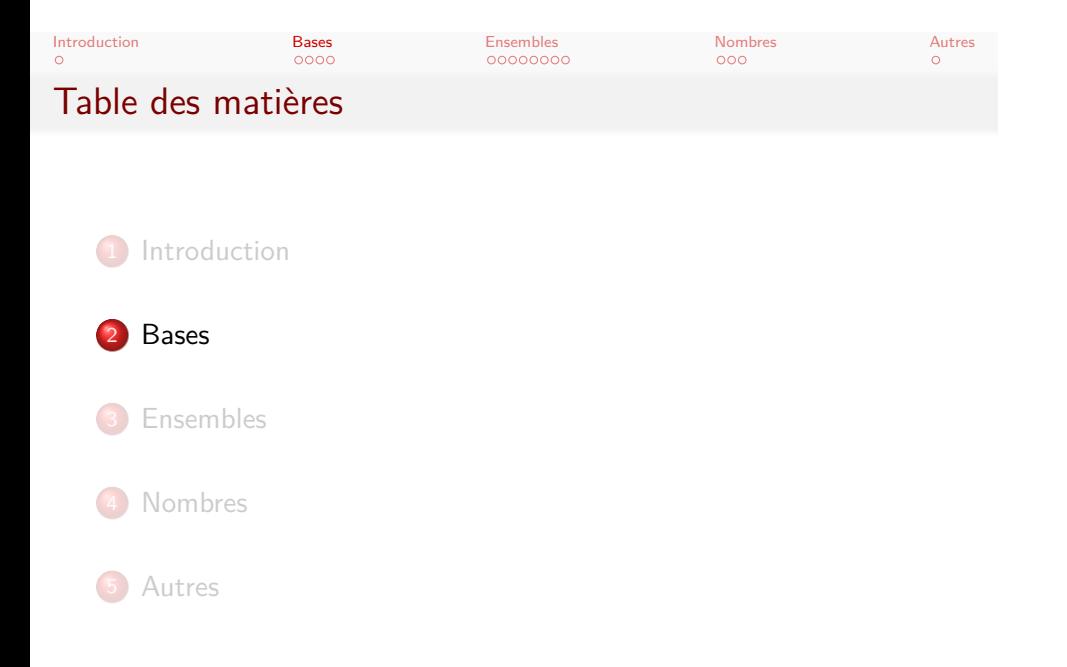

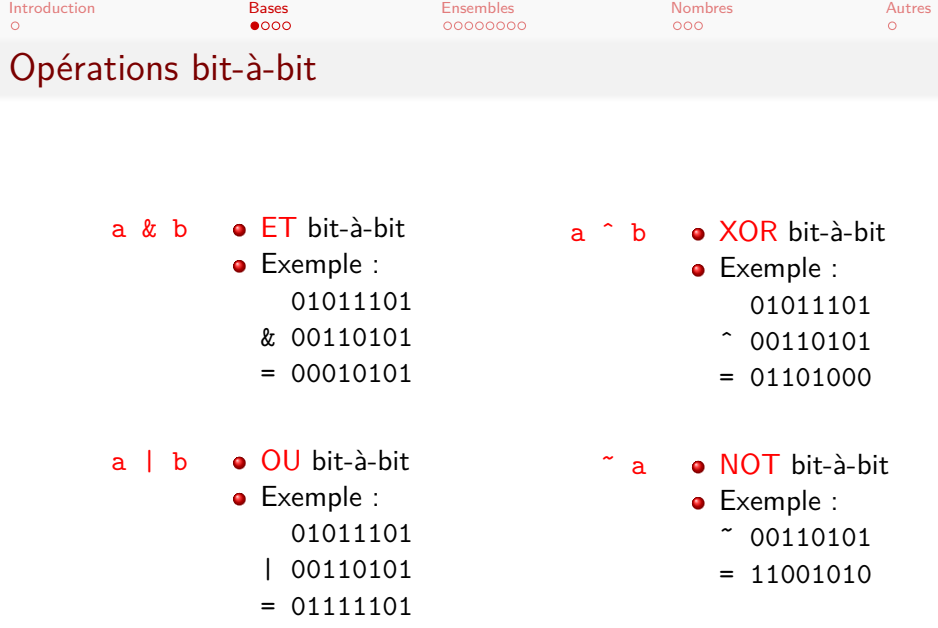

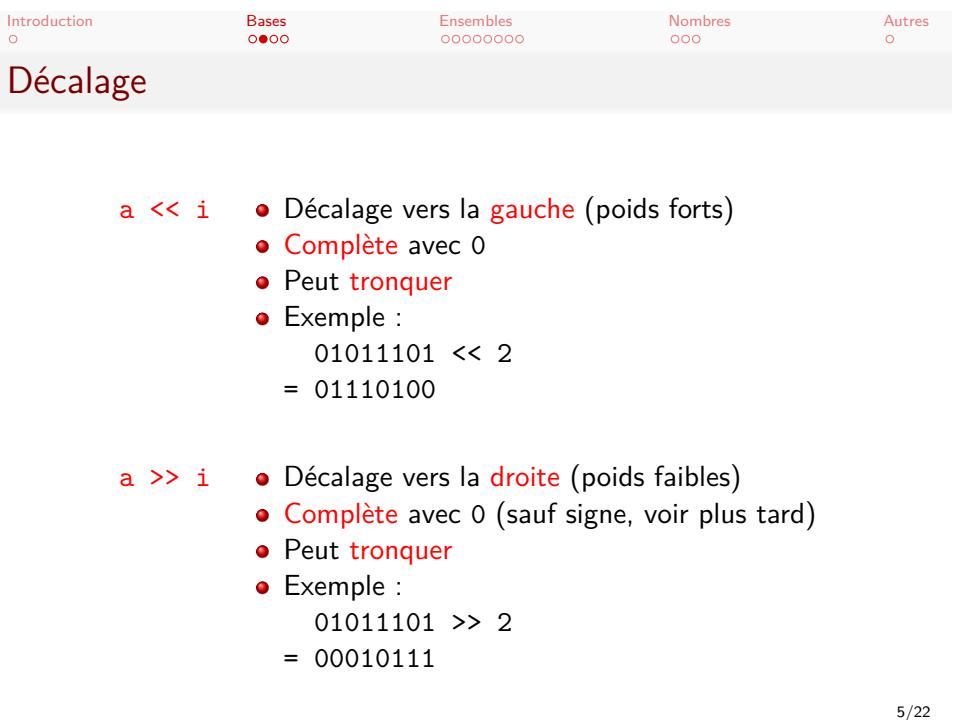

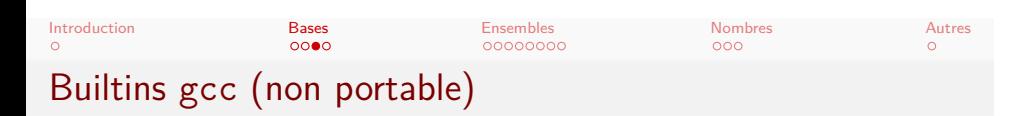

\_\_builtin\_popcount(s) Nombre de 1 \_\_builtin\_ffs(s) Index du 1 le plus à droite (à partir de 1) • ffs $(00000001) = 1$ • ffs $(00000110) = 2$ • ffs $(00000000) = 0$ \_\_builtin\_clz(s) Index du 1 le plus à gauche (indéfini pour 0) •  $clz(10000001) = 0$  $\bullet$  clz(01000110) = 1

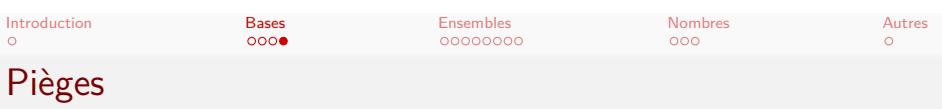

Attention à la priorité !

• a 
$$
k
$$
 b == 1

$$
\Rightarrow a \& (b == 1)
$$

- Attention aux grands shifts!
	- a << 1337 est indéfini !
- Attention aux entiers signés!

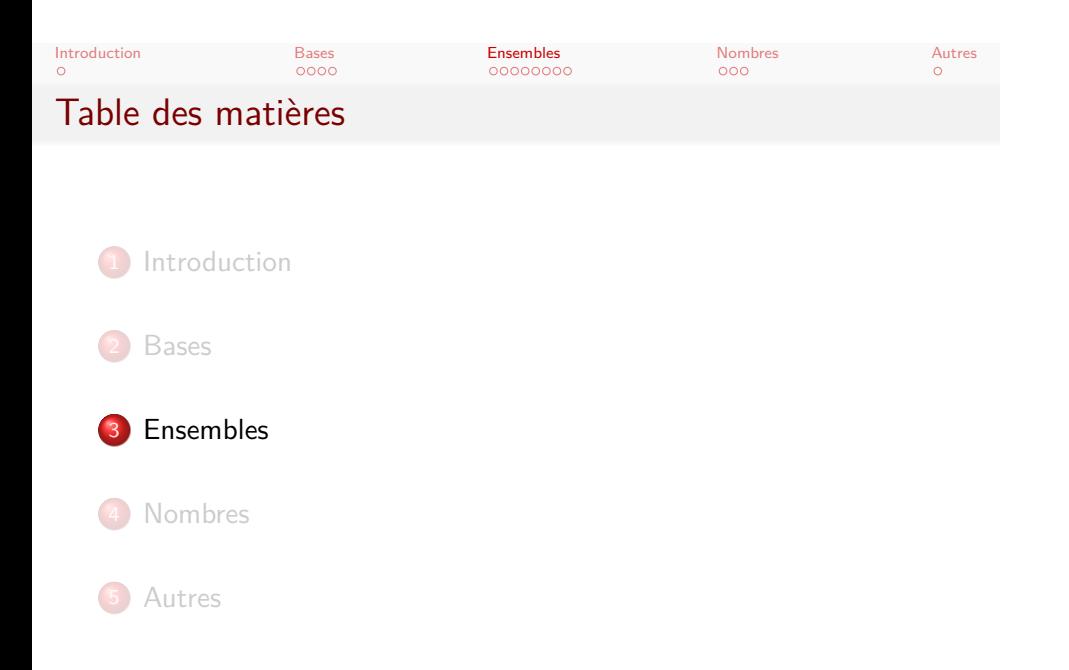

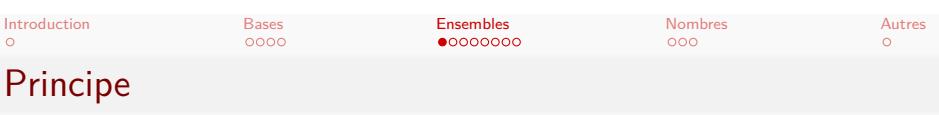

- Stocker un petit ensemble dans les bits d'un entier non-signé
- Le bit *i* est à 1 ssi l'élément *i* est dans l'ensemble
- *⇒* Énumérer les ensembles en énumérant les entiers
- *⇒* Plus compact que set
- *⇒* Parfois nécessaire pour passer en temps/mémoire !

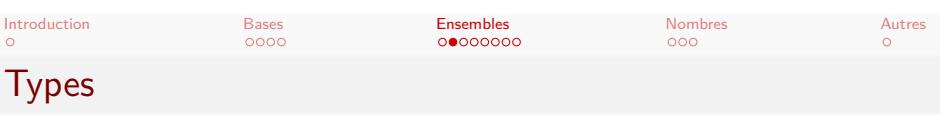

- Dépend de la taille de l'ensemble :
	- unsigned long long garantit 64 bits
	- unsigned long garantit 32 bits
	- unsigned garantit 16 bits
- $\bullet$  Aussi : uint64\_t, uint32\_t, uint16\_t, uint8\_t.

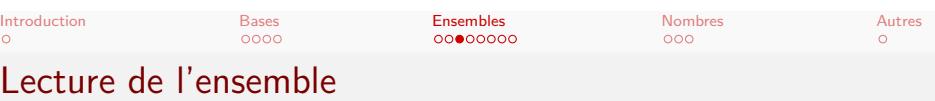

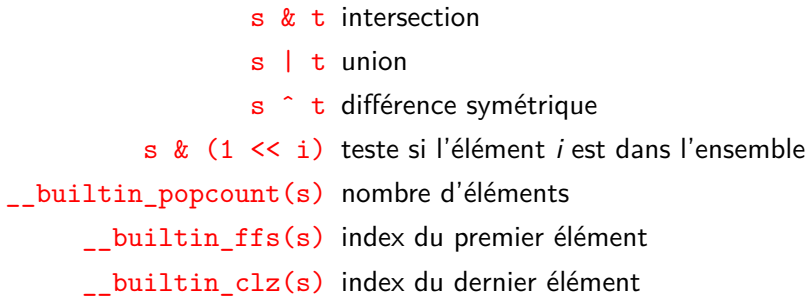

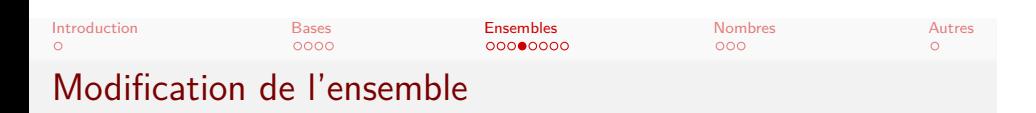

- s | (1 << i) ajouter l'élément *i*
- s & ̃(1 << i) retirer l'élément *i*
- s ̂ (1 << i) basculer l'élément *i*
	- s & (s-1) retirer le plus petit élément

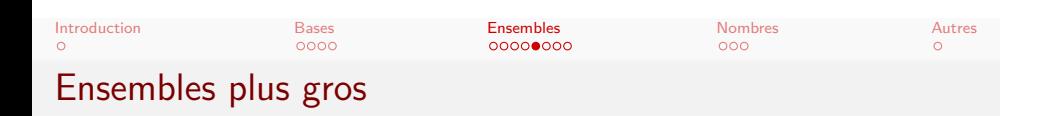

- bitset<N>, taille fixe
	- *⇒* remplace les entiers quand 64 ne suffit pas
- · vector<bool>, taille variable
	- *⇒* permet de changer la taille
	- *⇒* overhead de vector
- En Java : BitSet, taille variable

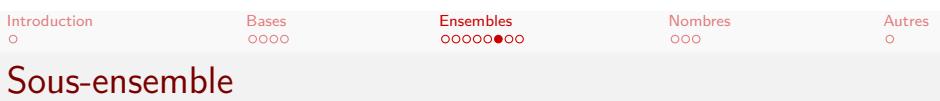

- Énumérer les sous-ensembles de *s*
- Soit *n* le sous-ensemble courant
- o Idée :
	- | ~s pour mettre à 1 les bits inutiles
	- +1 pour propager une retenue
	- & s pour remettre à 0 les bits inutiles
	- *⇒* Prochain sous-ensemble : ((n | ̃s) + 1) & s

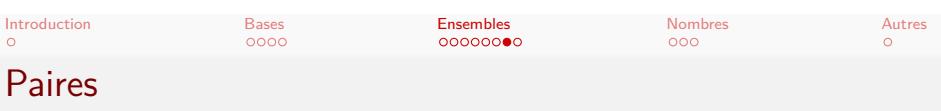

- $\bullet$  a  $*$  N + b pour encoder une paire
- p/N et p%N pour décoder la paire
- Évidemment il faut *b < N*
- Attention à la capacité !

(Plutôt arithmétique que bit-à-bit...)

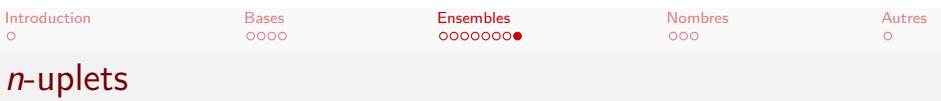

Plus de deux éléments :

```
// encode
long long v = 0;
for (int i = 0; i < n; i++) {
  v * = N;v := p[i];}
// décode
for (int i = n-1; i \ge 0; i--) {
 q[i] = v \% N;v /= N;
}
```
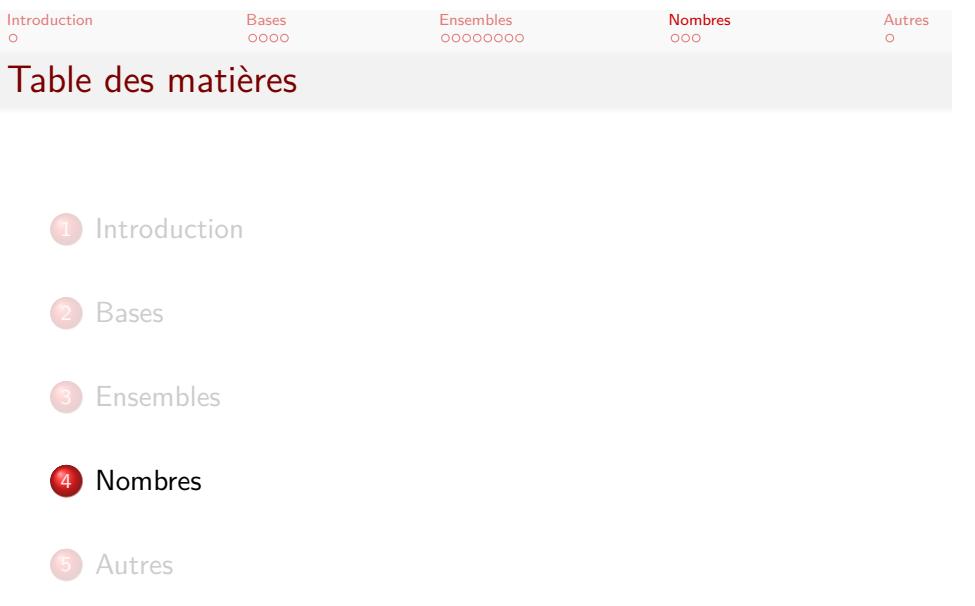

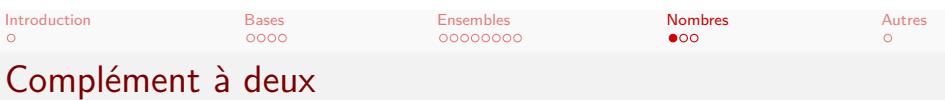

- Entier non signé de *n* bits : de 0 à 2<sup>n</sup> exclu
- Entier signé : représenter des positifs et négatifs
- Premier bit : champ du signe (0 pour positif)
- Positifs de 0 à 2 *n−*1 exclu
- Négatifs :
	- De *−*1 à *−*2 *n−*1 inclus
	- Bit de signe à 1
	- Autres bits : 2 *<sup>n</sup> <sup>−</sup>* abs(*i*)
- *⇒* Vrai en pratique mais non garanti par le standard C++

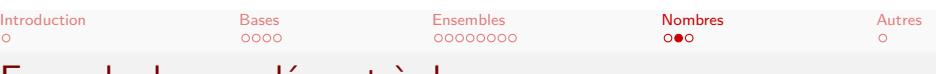

## Exemple de complément à deux

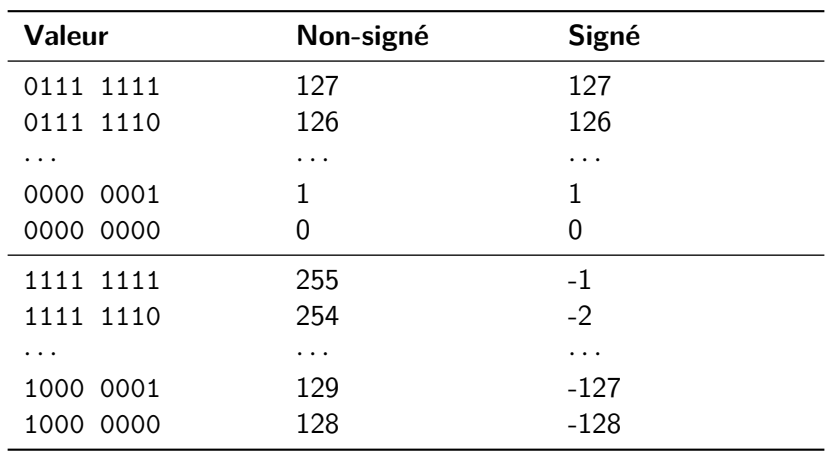

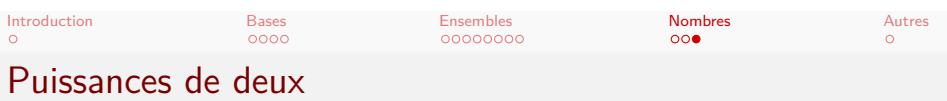

- Tester si divisible par  $2$  : !  $(x \& 1)$
- Calculer  $2^i$  :  $(1 \le i)$
- **•** Tester si puissance de 2 : x && ! (x & x-1)
	- Doit contenir *≥* 1 bit à 1
	- Doit être nul si premier bit à 1 est mis à 0
	- *⇒* Doit contenir exactement 1 bit à 1

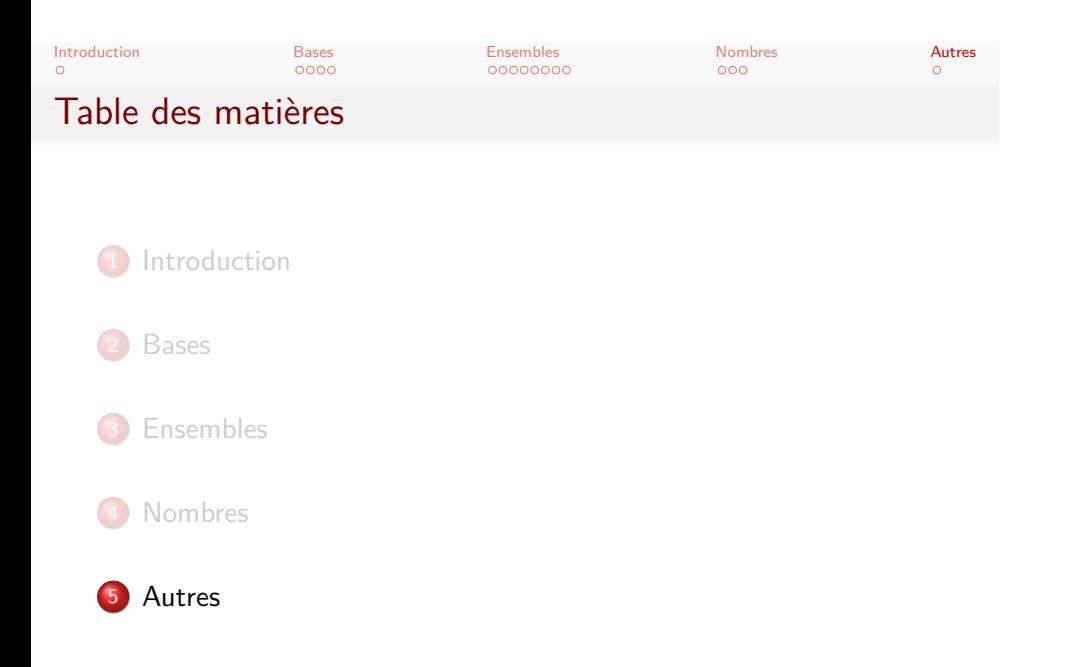

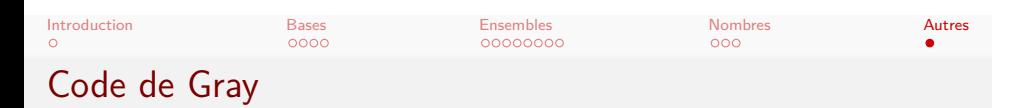

- Énumérer les valeurs de 0 à 2<sup>n</sup> exclu
- Changer un seul bit à la fois
- Cas 1 : 0, 1
- Cas 2 : 00, 01, 11, 10
- **•** Récurrence :
	- Construire le code *C<sup>n</sup>−*<sup>1</sup>
	- Construire le code miroir *C<sup>n</sup>−*<sup>1</sup>
	- C'est également un code !
	- *C*<sup>1</sup><sub>n</sub> est *C*<sub>*n*−1</sub> en préfixant avec un 0
	- *C*<sup>2</sup><sub>*n*</sub></sub> en préfixant avec un 1
	- $C_n$  est  $C_n^1 C_n^2$
- Application : codeurs rotatifs (suivi des rotations d'un disque)